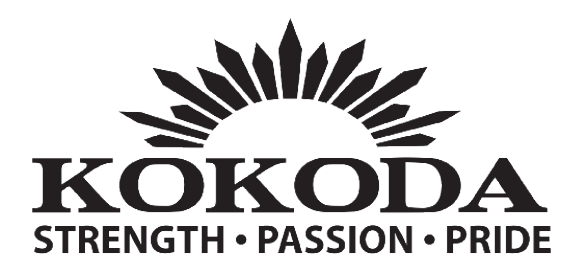

## COMMANDO F226 - LAYOUT

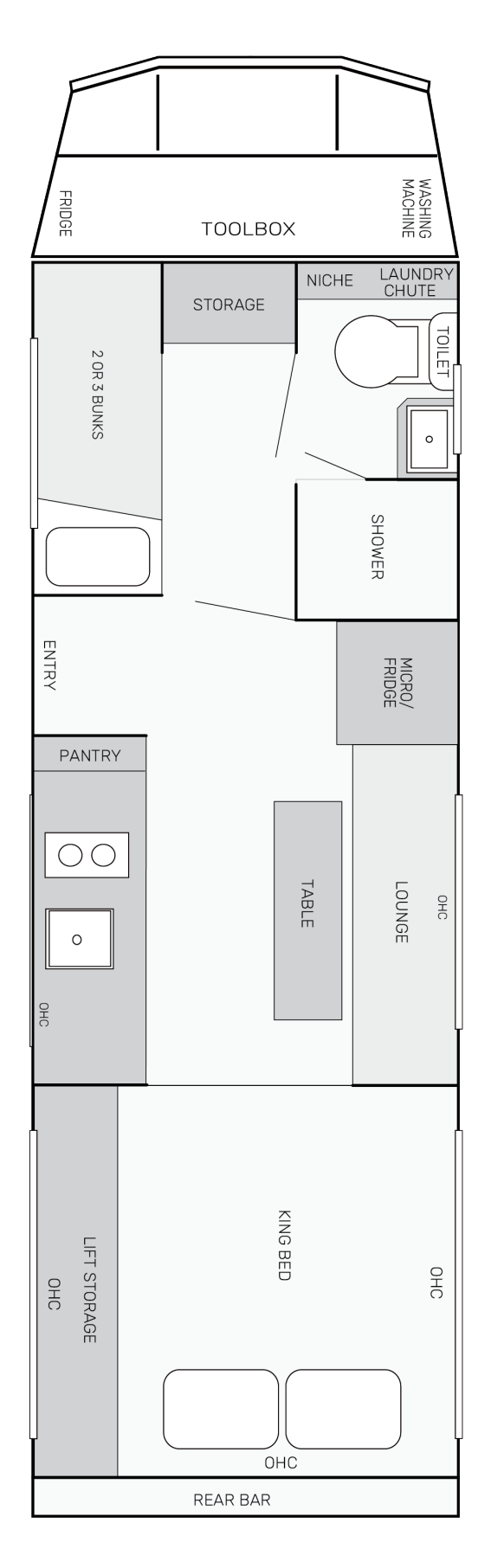